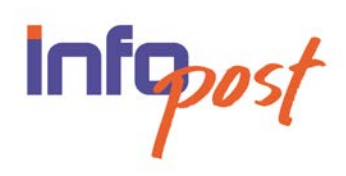

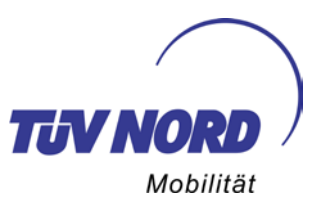

# **Fahrzeug-Zulassungsverfahren Online**

Mit der Einführung der Stufe 3 des internetbasierten Fahrzeug-Zulassungsverfahrens können erstmals alle zulassungsrechtlichen Belange eines Fahrzeugs online abgewickelt werden. War die Abmeldung (Außerbetriebsetzung) von Fahrzeugen bereits seit dem 1.1.2015 und die Wiederzulassung seit dem 1.10.2017 möglich, sind ab dem **1.10.2019** auch die Erstzulassung eines Fahrzeugs, sowie Änderungen bei Halter- oder Wohnsitzwechsel online möglich. Damit wird das Verwaltungsverfahren für die Zulassung von Fahrzeugen für Bürger, Wirtschaft und Verwaltung effizienter gestaltet. Insbesondere entfällt der Gang zur Zulassungsstelle.

Ein Antrag, soweit er elektronisch gestellt wird, erfolgt über das Portal der zuständigen Zulassungsbehörde durch einen zentralen i-Kfz-Webservice des Kraftfahrt-Bundesamtes (KBA). Dem Fahrzeug werden dabei bei der Zulassung folgende Sicherheitscodes zugeteilt:

- pro amtlichem Kennzeichen mit der Stempelplakette je ein 3-stelliger (Grafik 1),
- mit der Zulassungsbescheinigung Teil I (ZB I) ein 7-stelliger (Grafik 2),
- mit der ZB II ein 12-stelliger.

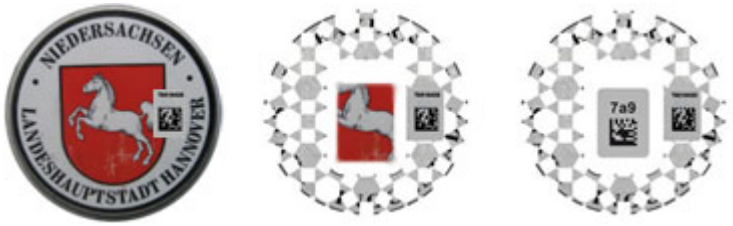

*Grafik 1: Sicherheitscode der Stempelplakette*

Der 3-stellige Sicherheitscode ist auf den Stempelplaketten verdeckt angebracht und wird erst nach Freilegen sichtbar.

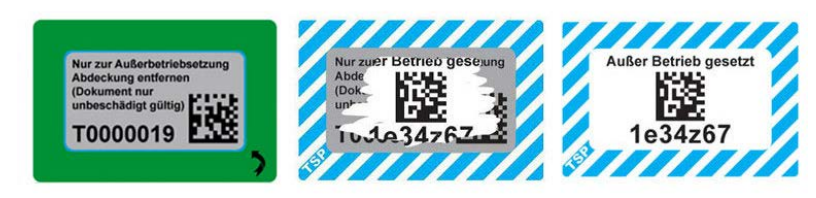

*Grafik 2: Sicherheitscode auf Zulassungsbescheinigung Teil I, die Freilegung des Sicherheitscodes ist nicht umkehrbar*

Der 7-stellige Sicherheitscode ist auf der Zulassungsbescheinigung Teil 1 verdeckt angebracht und wird erst nach Freilegen sichtbar.

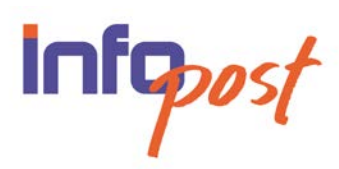

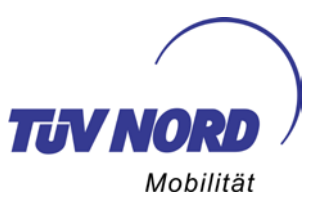

## **Gemeinsame Regelungen für die Zulassung und für Änderungen**

Der Fahrzeug-Halter kann die Zulassung oder deren Änderung elektronisch beantragen, wenn

- 1. ein elektronischer Personalausweis mit eID-Funktion vorhanden ist, der zur Identifikation desjenigen benötigt wird, der den Antrag stellt,
- 2. er nicht nach Pflichtversicherungsgesetz von der Versicherungspflicht befreit ist,
- 3. das Fahrzeug nicht von den Vorschriften über das Zulassungsverfahren ausgenommen ist,
- 4. das Kennzeichen als allgemeines Kennzeichen nach § 8 Absatz 1 FZV zugeteilt werden soll (die Zuteilung von z.B. roten/ grünen Kennzeichen soll in der nächsten Ausbaustufe realisiert werden),
- 5. der Halter den Besitz der Zulassungsbescheinigung (ZB) Teil I und Teil II durch Erfassung des jeweiligen Sicherheitscodes nachweisen kann und
- 6. keine Änderungen der Fahrzeugdaten im Vergleich zu den bisher erfassten Daten oder bei Erstzulassung im Vergleich zu den Daten der Übereinstimmungsbescheinigung erfolgt sind.

Bei der Antragstellung hat der Fahrzeug-Halter zusätzlich die folgenden Daten in das Portal der Zulassungsbehörde einzugeben:

- 1. das bisherige Kennzeichen, die Fahrzeug-Identifizierungsnummer, den Sicherheitscode der ZB I/ II,
- 2. die Nummer der elektronischen Versicherungsbestätigung (VB-Nr.),
- 3. die Daten zur Erteilung des SEPA-Lastschrift-Mandats für den Einzug der Kraftfahrzeugsteuer und, wenn vorhanden, ein Merkmal zur beabsichtigten Beantragung einer Kraftfahrzeugsteuervergünstigung,
- 4. den Monat und das Jahr des Ablaufs der Frist für die nächste Hauptuntersuchung und, falls zutreffend, der Frist für die nächste Sicherheitsprüfung.

Die eingegebenen Daten werden durch das Portal der Zulassungsbehörde maschinell verifiziert und verarbeitet.

#### **Voraussetzung bei Erstzulassung**

Nicht erforderlich sind

- 1. der Nachweis des Besitzes der ZB I,
- 2. die Eingabe des Kennzeichens und
- 3. die Eingabe des Monats und des Jahres des Ablaufs der Frist für die nächste Hauptuntersuchung und für die nächste Sicherheitsprüfung.

Außerdem gilt:

- 1. Die Vorlage der ZB II entfällt, wenn ein entsprechender Sicherheitscode auf der ZB II vorhanden ist.
- 2. Die Vorlage der Übereinstimmungsbescheinigung entfällt, wenn die Prüfung der fahrzeugbezogenen Daten mittels der zentralen Datei des Kraftfahrt-Bundesamtes möglich ist.

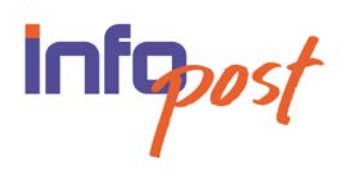

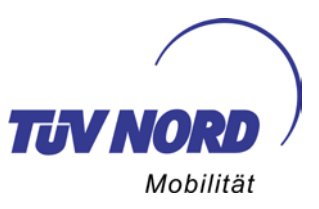

Zusätzlich zum Ergebnis der automatisierten Vorprüfung prüft die Zulassungsbehörde das Vorliegen von Hindernissen für die Erstzulassung auf Grund technischer Vorschriften.

#### **Voraussetzung bei Außerbetriebsetzung**

Es entfällt die Vorlage der ZB I und der Kennzeichenschilder bei der Zulassungsbehörde und wird ersetzt durch die elektronische Übermittlung

- 1. der Kennzeichenangabe,
- 2. des Sicherheitscodes der ZB I und
- 3. der Sicherheitscodes der Stempelplaketten.

Die Vorlage eines Verwertungsnachweises, soweit ein solcher bei endgültiger Stilllegung ausgestellt wurde, wird ersetzt durch die elektronische Übermittlung

- 1. des Datums der Ausstellung des Verwertungsnachweises und
- 2. der Betriebsnummer des inländischen Demontagebetriebes oder des Staates, in dem die Verwertungsanlage ihren Sitz hat.

#### **Voraussetzung bei Wiederzulassung**

Der Fahrzeug-Halter kann die Wiederzulassung online beantragen,

- wenn seit der Außerbetriebsetzung noch nicht sieben Jahre vergangen sind,
- durch Eingabe des Sicherheitscodes, der für die Außerbetriebsetzung verwendeten ZB I,
- durch Eingabe des Sicherheitscodes der ZB II,
- durch Bestätigung, dass für das Fahrzeug kein Verwertungsnachweis erstellt wurde.

### **Nachweis der Hauptuntersuchung und Sicherheitsprüfung nach § 29 StVZO**

Der Nachweis der Frist für die nächste Hauptuntersuchung oder die nächste Sicherheitsprüfung nach § 29 StVZO erfolgt für die internetbasierte Zulassung oder deren Änderung

- 1. durch den Abruf der Frist für die nächste Hauptuntersuchung oder, sofern erforderlich, die nächste Sicherheitsprüfung aus dem Zentralen Fahrzeugregister, oder
- 2. durch eine Prüfziffer, die auf dem Untersuchungsbericht oder dem Prüfprotokoll enthalten ist.

#### Der **Abschluss des internetbasiert beantragten Zulassungsverfahrens** erfolgt durch die Zulassungsbehörde.

- 1. im Falle der internetbasierten Erstzulassung
	- − durch Übersendung der ZB I an den Fahrzeug-Halter,

− durch Zuteilung des Kennzeichens durch Übersendung eines schriftlichen Bescheides. Außerdem erhält der Fahrzeug-Halter Prüfplaketten, Prüfmarken, Stempelplaketten, Vorgaben über die zulässigen Abmessungen und die Schriftart der Kennzeichenschilder, sowie Hinweise über die Verwendung.

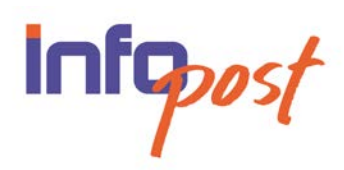

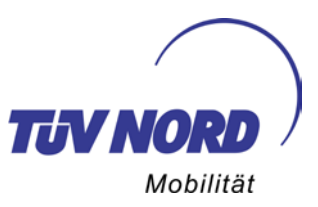

- 2. im Falle der internetbasierten Außerbetriebsetzung
	- − durch Versendung einer De-Mail-Nachricht, soweit der Fahrzeug-Halter in seinem elektronischen Antrag ein auf seinen Namen eingerichtetes De-Mail-Konto benennt,
	- − durch Übersendung eines Schriftstücks, wenn die elektronische Bekanntgabe nicht möglich ist.
- 3. im Falle der internetbasierten Wiederzulassung durch
	- − die postalische Übersendung der neu ausgefertigten ZB I und der erforderlichen Plaketten/ -träger
	- und einer Mitteilung über die zulässige Ausgestaltung der Kennzeichenschilder,
	- − einschließlich Hinweisen über die Verwendung dieser Unterlagen.

Der Fahrzeug-Halter ist verpflichtet, die von der Zulassungsbehörde übersandten Plakettenträger, auf denen das amtliche Fahrzeugkennzeichen aufgedruckt ist, unverzüglich an der dafür vorgesehenen Stelle auf den Kennzeichenschild fest anzubringen.

Ein Plakettenträger darf nur auf dem zugehörigen Kennzeichen angebracht werden. Ein Fahrzeug darf auf öffentlichen Straßen nur in Betrieb gesetzt werden, wenn die dafür übersandten Plakettenträger auf den Kennzeichenschildern fest angebracht worden sind.

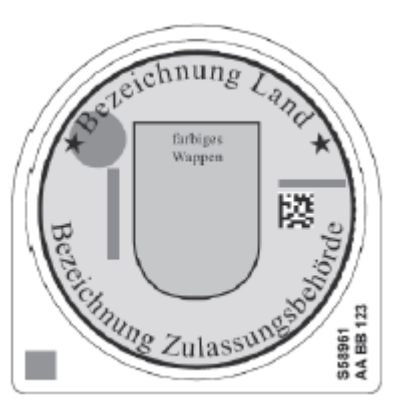

*Grafik 3: Plakettenträger für Stempelplakette und HU-Plakette*

#### **Wir halten Sie auf dem Laufenden.**

**Ihre TÜV NORD Mobilität** Technik-Kompetenz Hannover, 02.05.2019

*Quelle:*

• *Vierte VO zur Änd. der FZV und anderer straßenverkehrsrechtlicher Vorschriften vom 22.3.2019*